# Alphabet Letter Formation Google & Seesaw

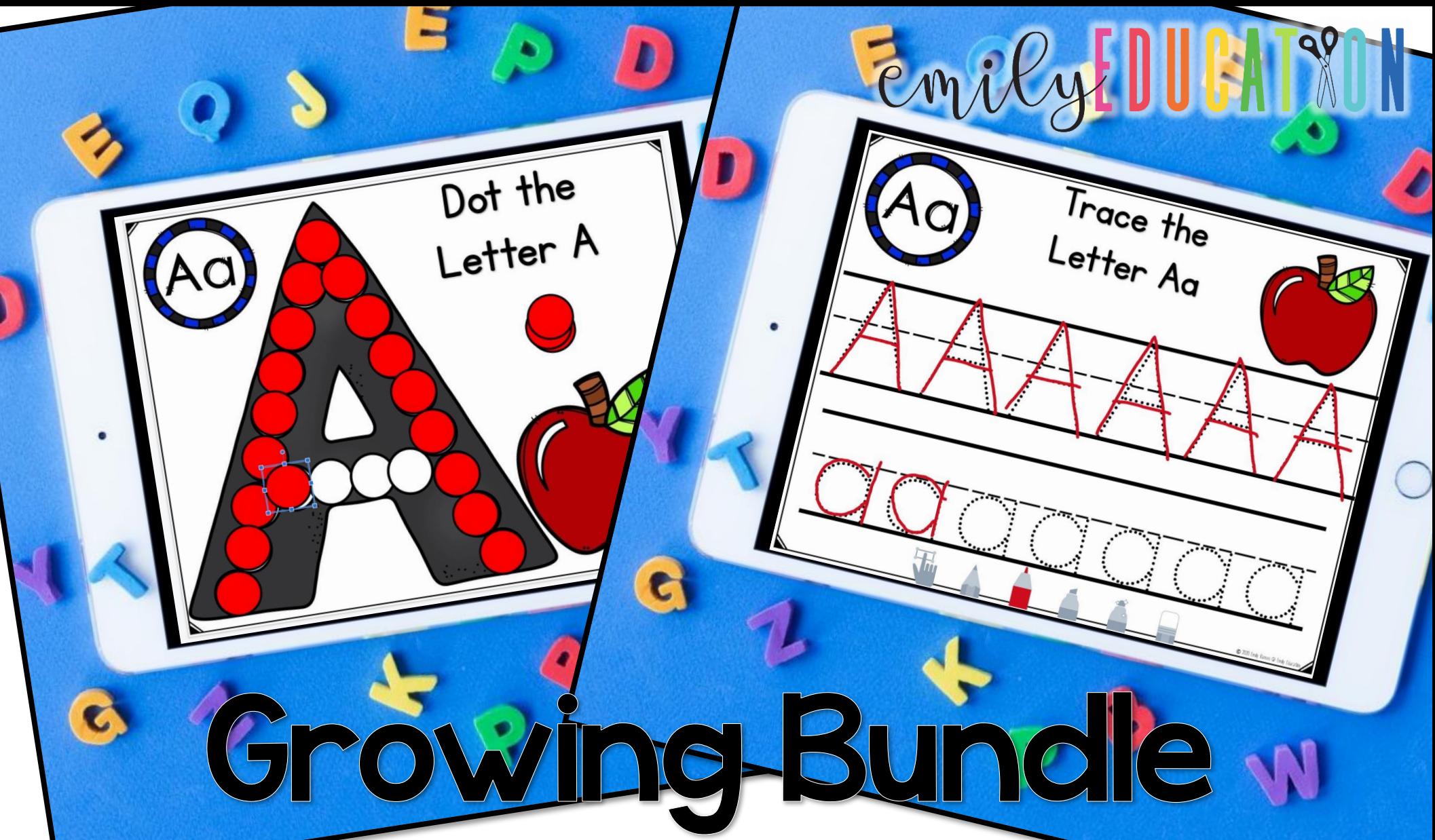

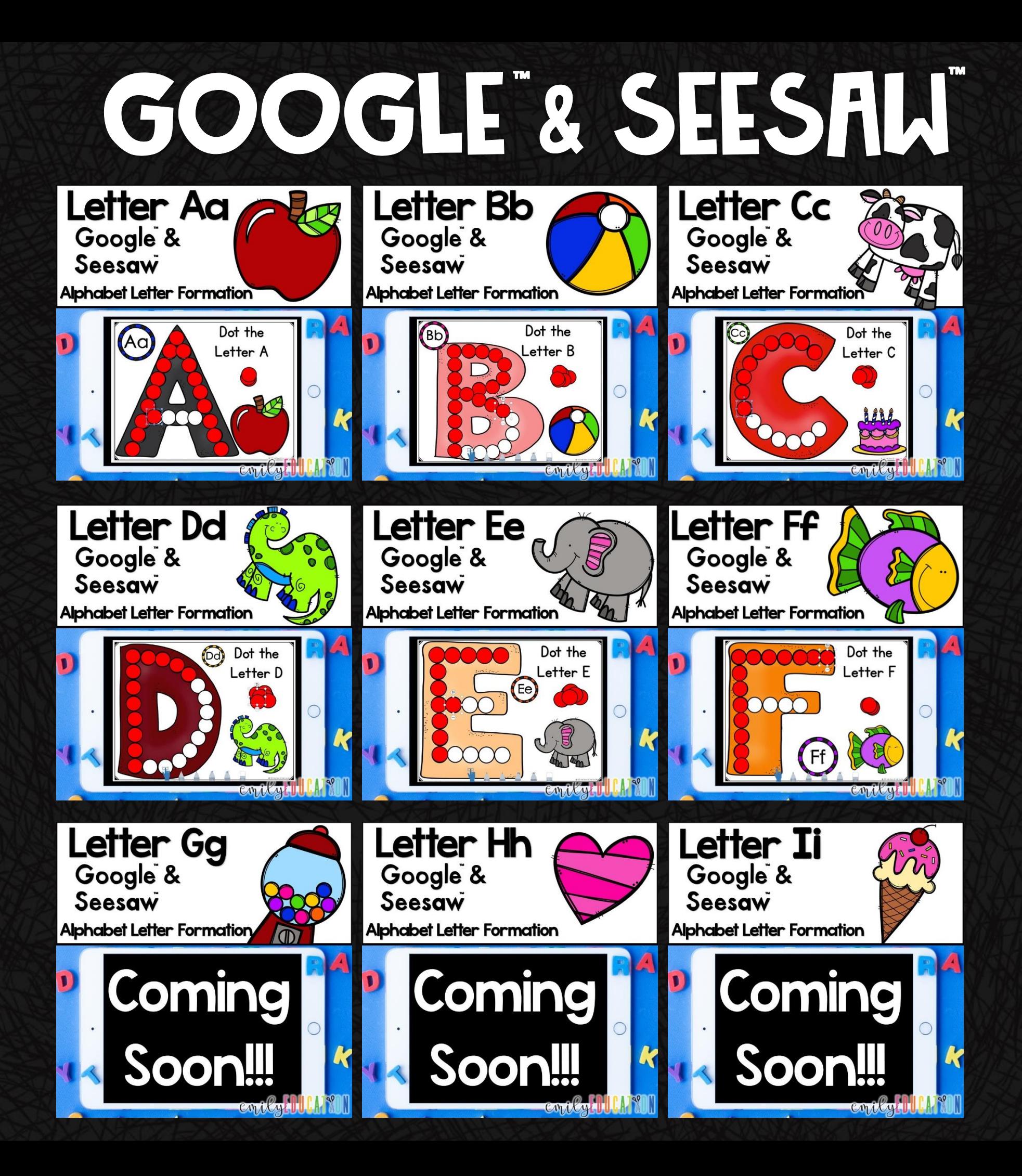

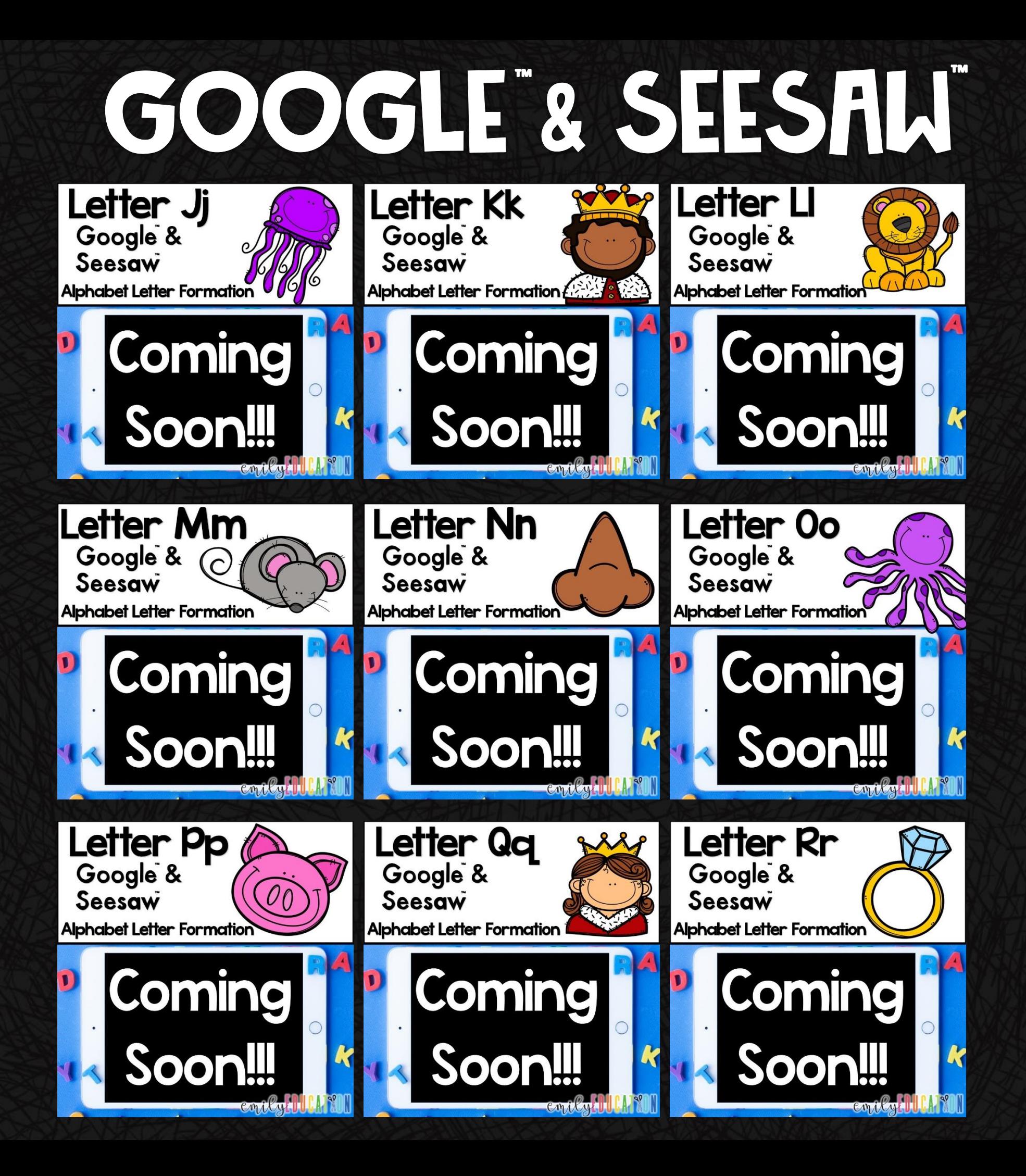

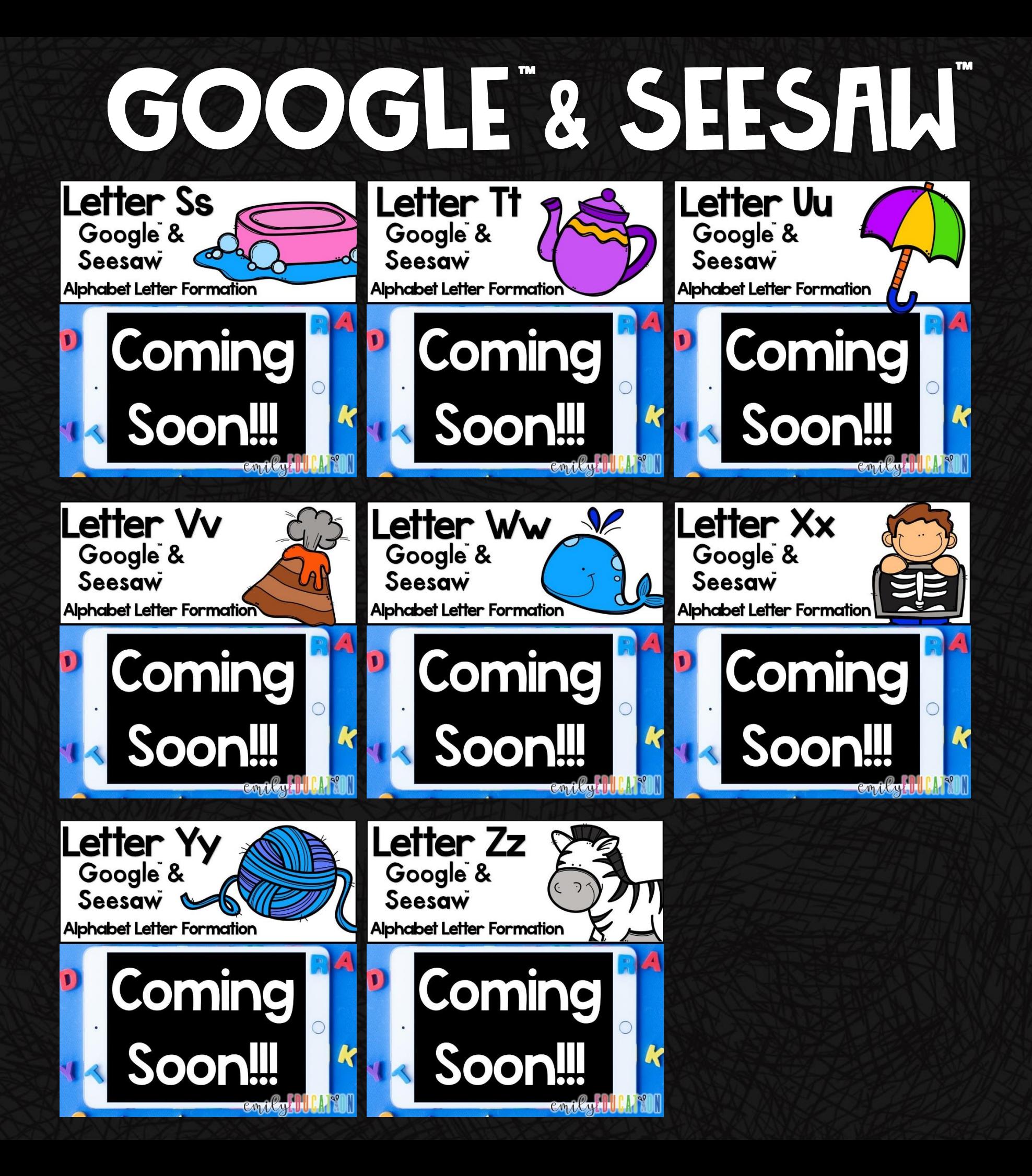

## How does it work?

-Everything is pre-loaded into Google Slides AND Seesaw -You are provided with a PDF with clickable links to the activities. For Google: You will click the link, make your own copy, which you can send out and assign to your students. For Seesaw: Make sure you are signed into Seesaw. Click the link in the PDF and add it to your Seesaw Library! Then assign it to your students.

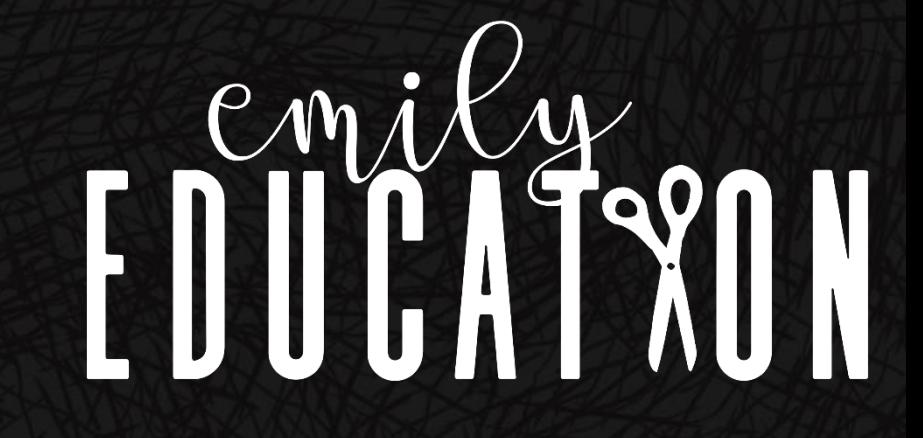

# Schedule of Releases

Letter Aa- Available Now Letter Bb- Available Now Letter Cc- Available Now Letter Dd- Available Now Letter Ee- Available Now Letter Ff- Available Now Letter Gg- August 25th Letter Hh- August 26th Letter Ii- August 27th Letter Jj- August 28th Letter Kk- August 29th Letter Ll- August 31st Letter Mm- September 2<sup>nd</sup> Letter Nn- September 3rd emily

Letter Oo- September 4th Letter Pp- September 7th Letter Qq- September 8th Letter Rr- September 9th Letter Ss- September 10th Letter Tt- September 14th Letter Uu- September 15th Letter Vv- September 16th Letter Ww- September 17th Letter Xx- September 18th Letter Yy- September 19th Letter Zz- September 21st

I. Basic Tracing with numbers.

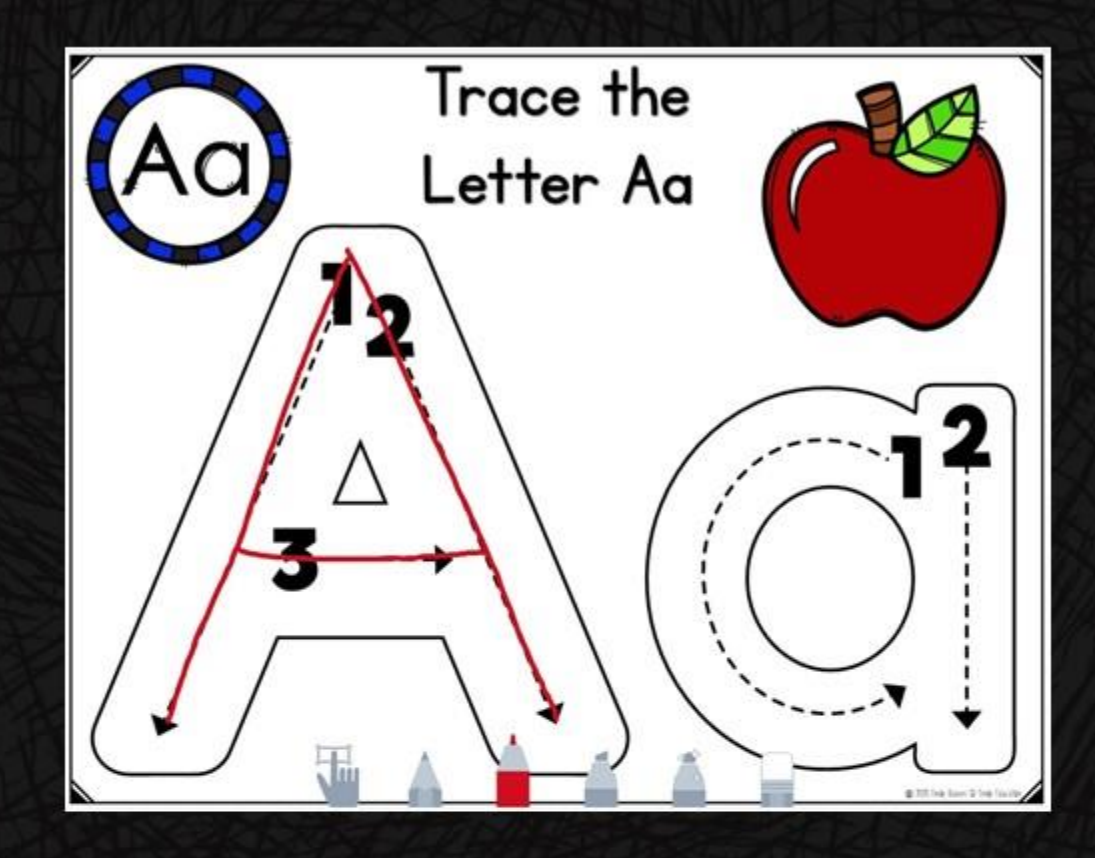

2. Multiple Tracing on a page with numbers.

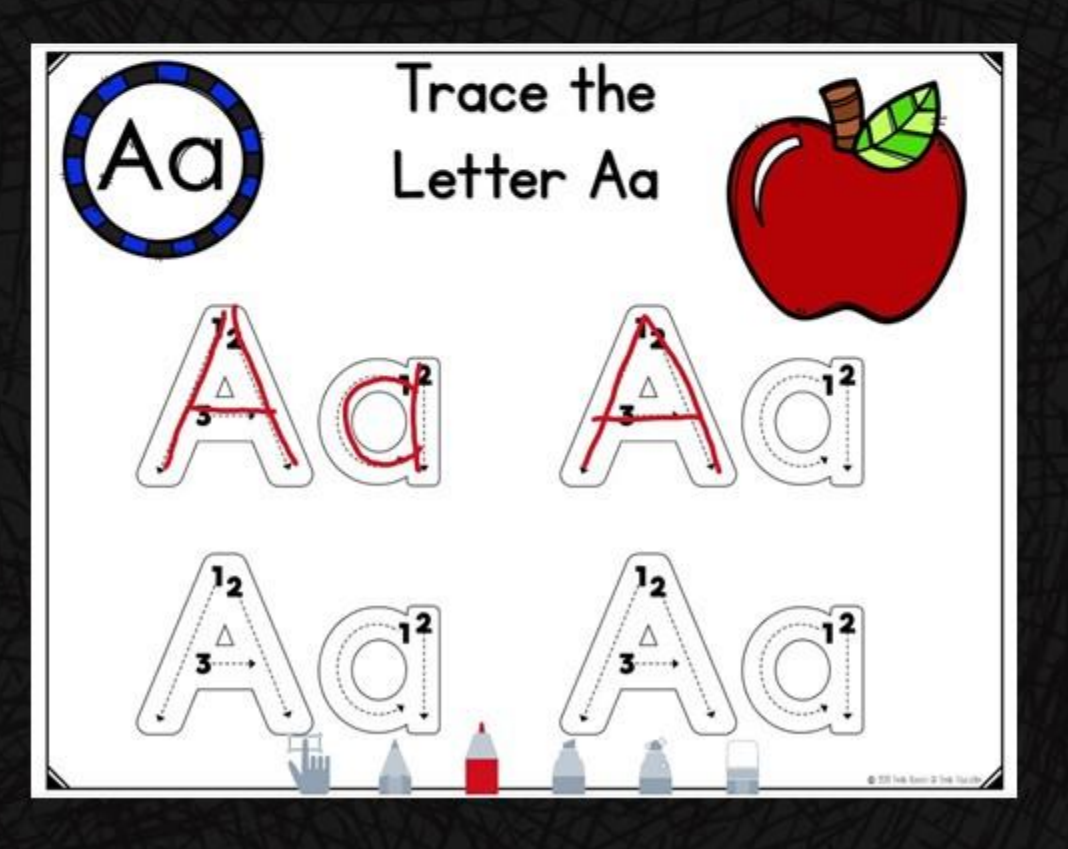

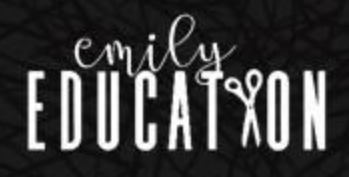

3. Tracing Letters Plain.

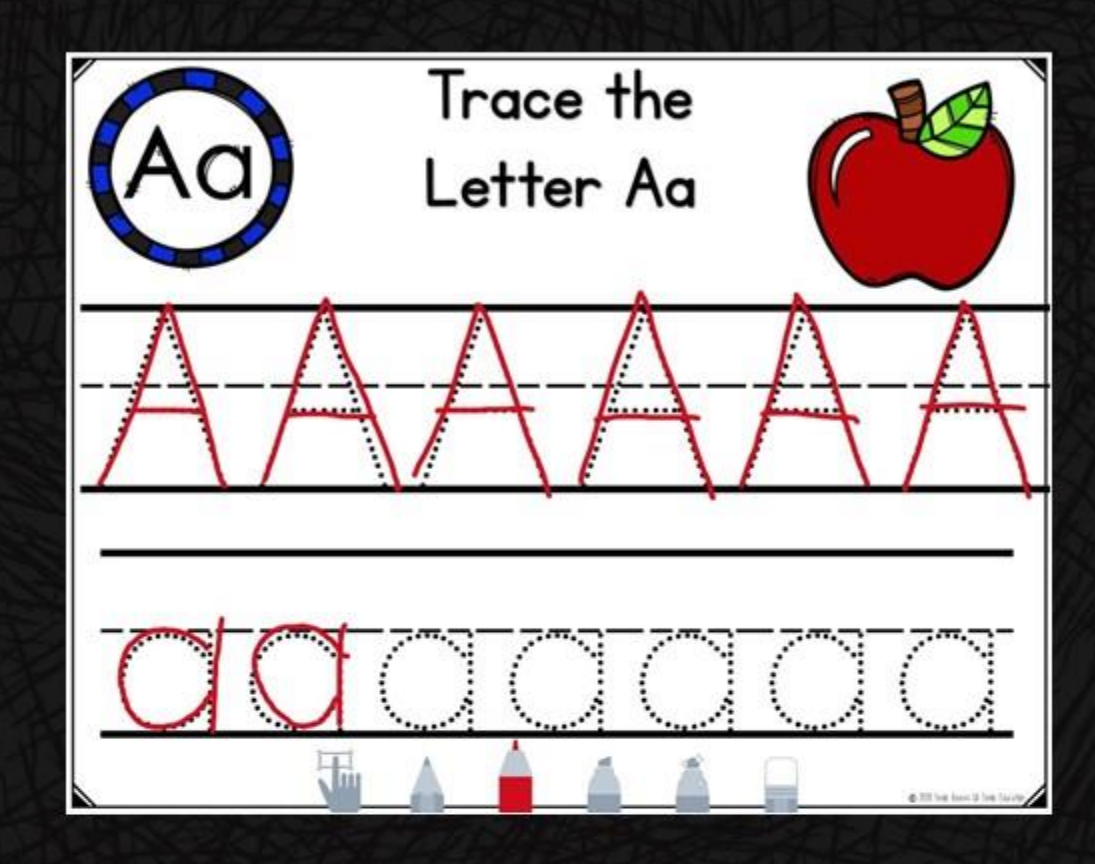

4. Place the Play Dough Pieces Upper Case.

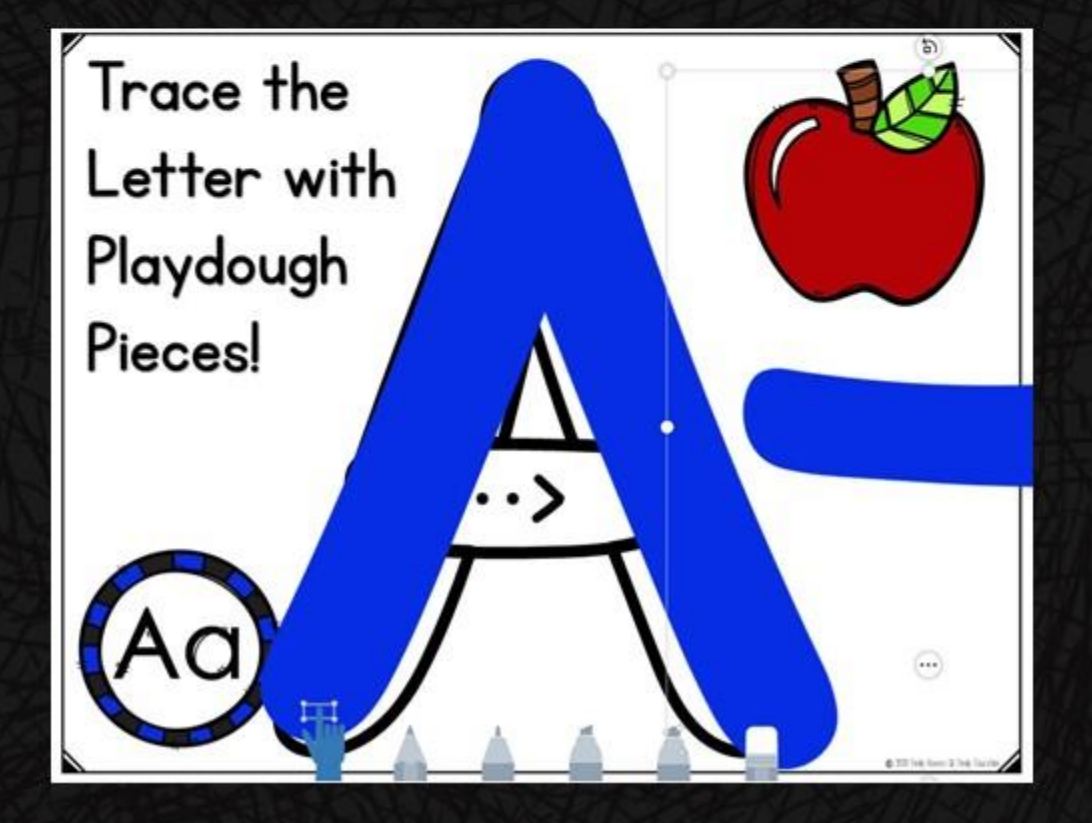

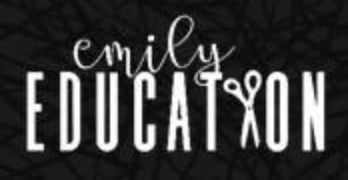

5. Place the Play Dough Pieces Lowercase.

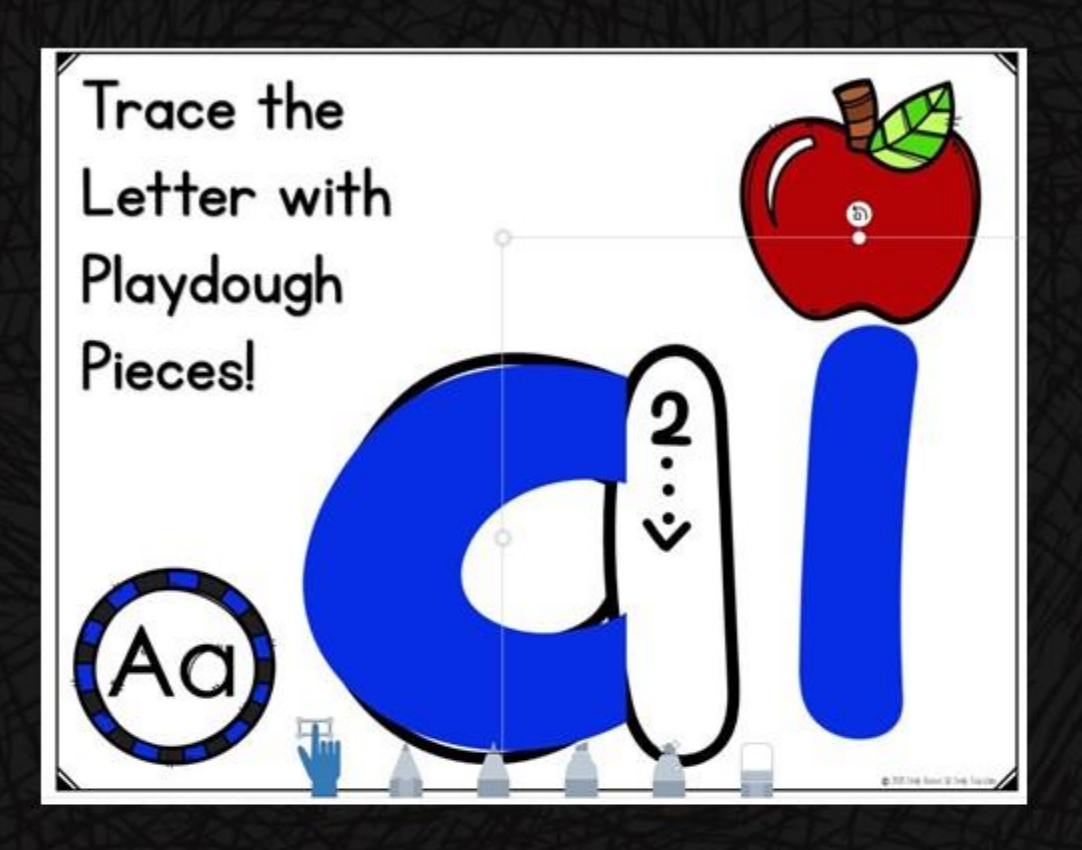

#### 6. Dot the Letter Uppercase

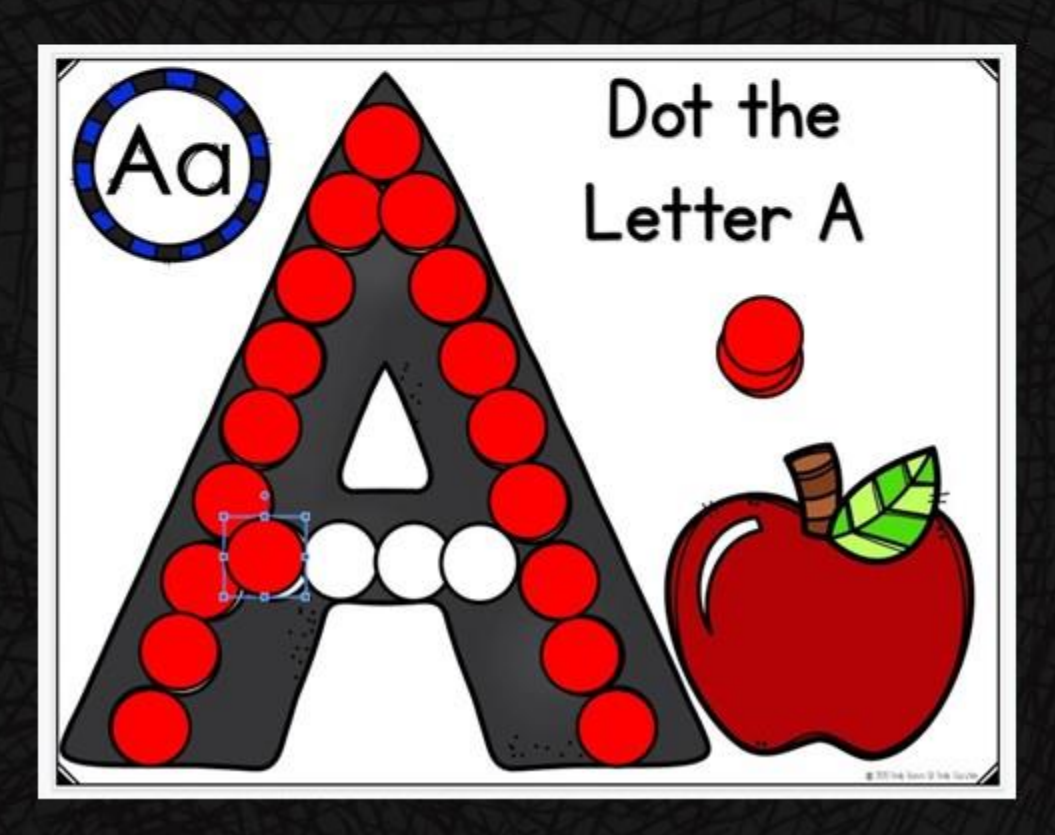

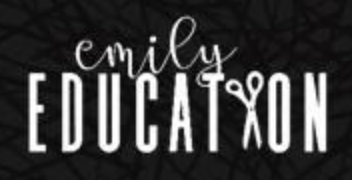

7. Place the Play Dough Pieces Lowercase.

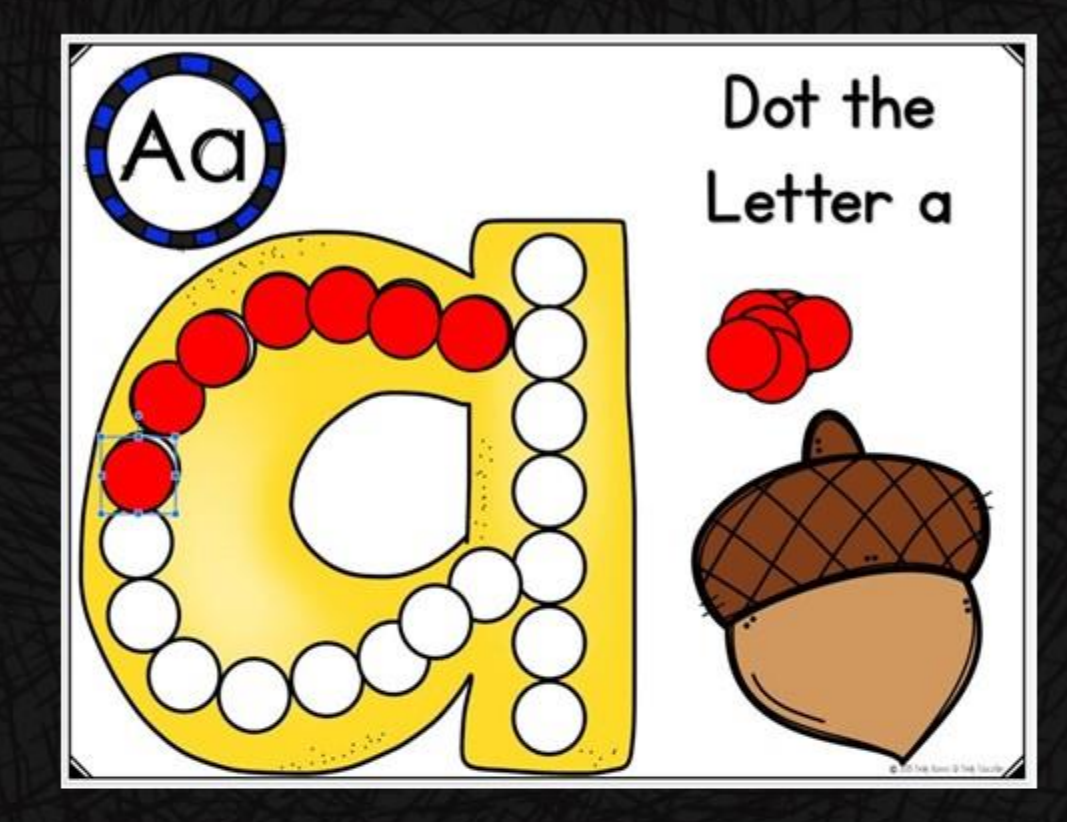

8. Dot the Uppercase Letter in an array.

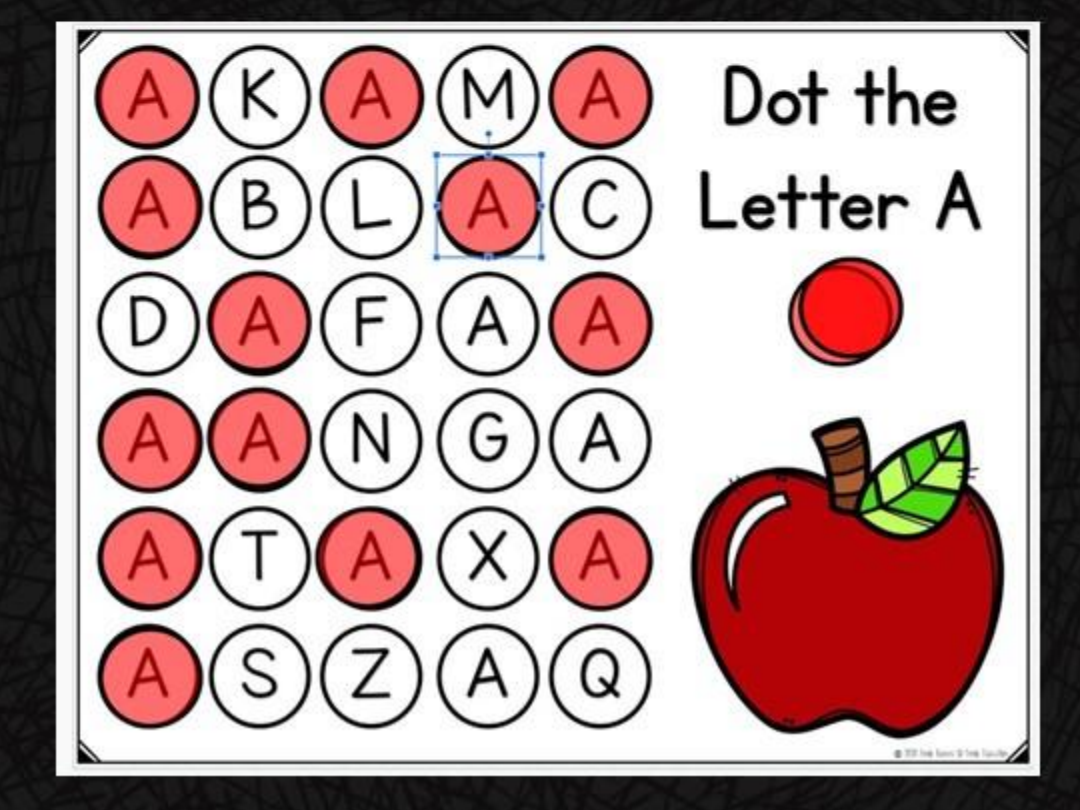

![](_page_9_Picture_5.jpeg)

9. Dot the Lowercase Letter in an array of letters.

![](_page_10_Picture_2.jpeg)

![](_page_10_Picture_3.jpeg)